# Clinical data meeting  $-$  July 21 2015

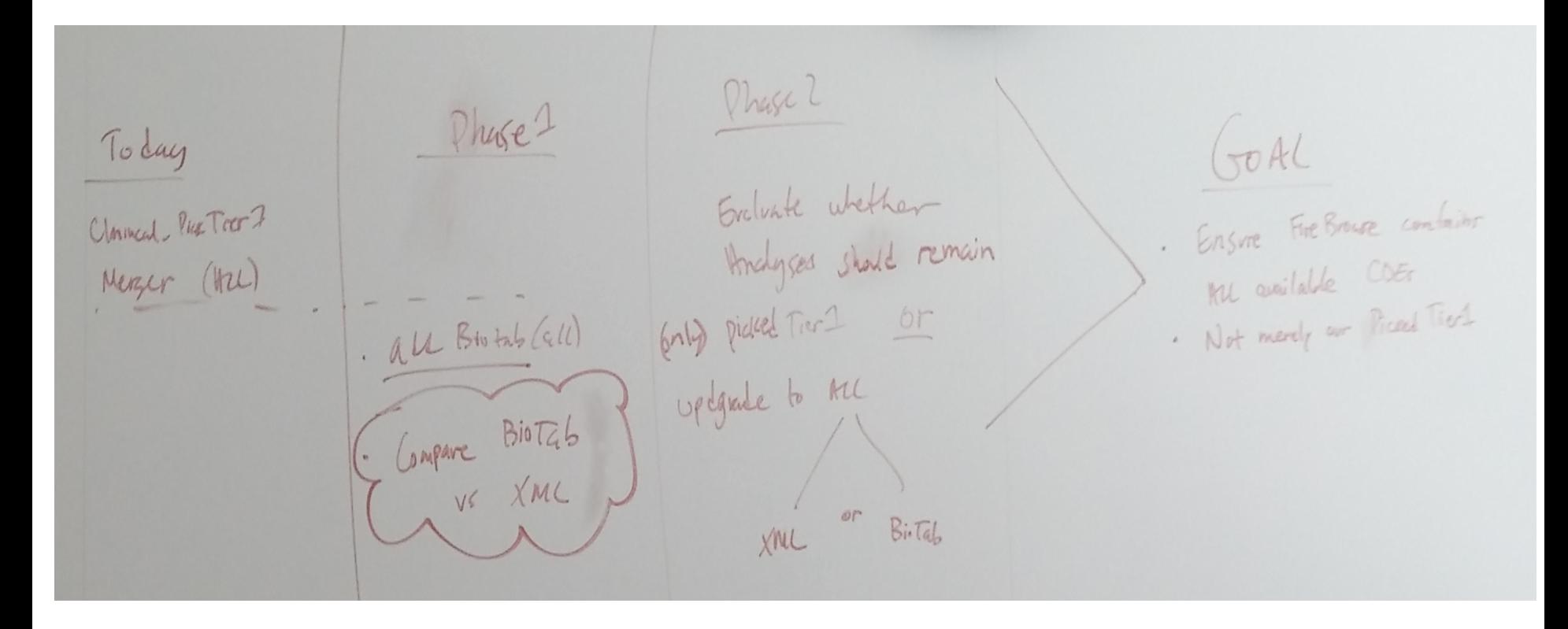

#### TO DO

Phase 1. Test module for BioTab(all) will go parallel with existing modules using XML -> will compare BioTab(all) vs XML(all) in the merger output. Phase 2. will evaluate if remain on picked or upgrade to all( of XML/BioTab)

## **Comparison - XML data vs BioTab data**

Unique parameter count table of XML(25) and BIoTab(34) for 25 common diseases

- XML mostly has more parameters than BioTab because multiple versions are in slightly different param names in xml data.
- It is hard to obtain exactly unique parameter set to compare in xml data and the unique sample count in xml is rough number.

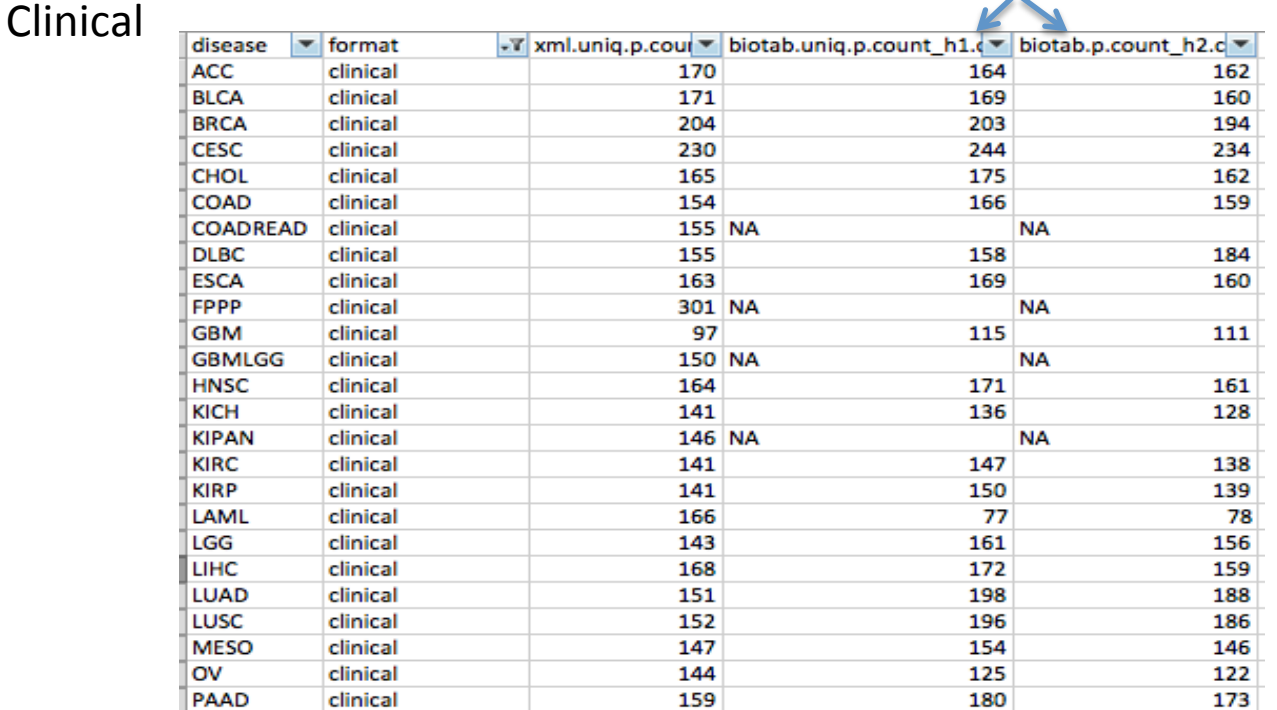

: BioTab clinical format has two headers.

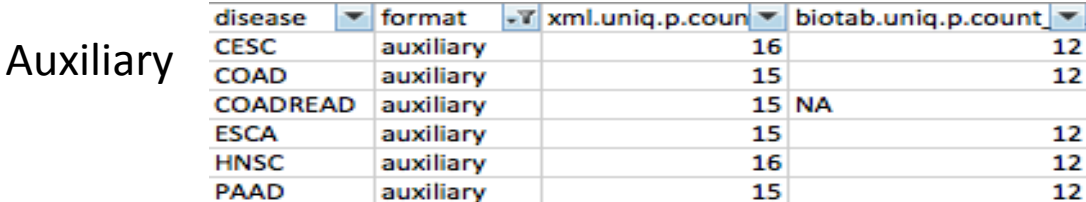

#### Biospecimen

: biospecimen parameters are not proper for correlation analysis and will be excluded.

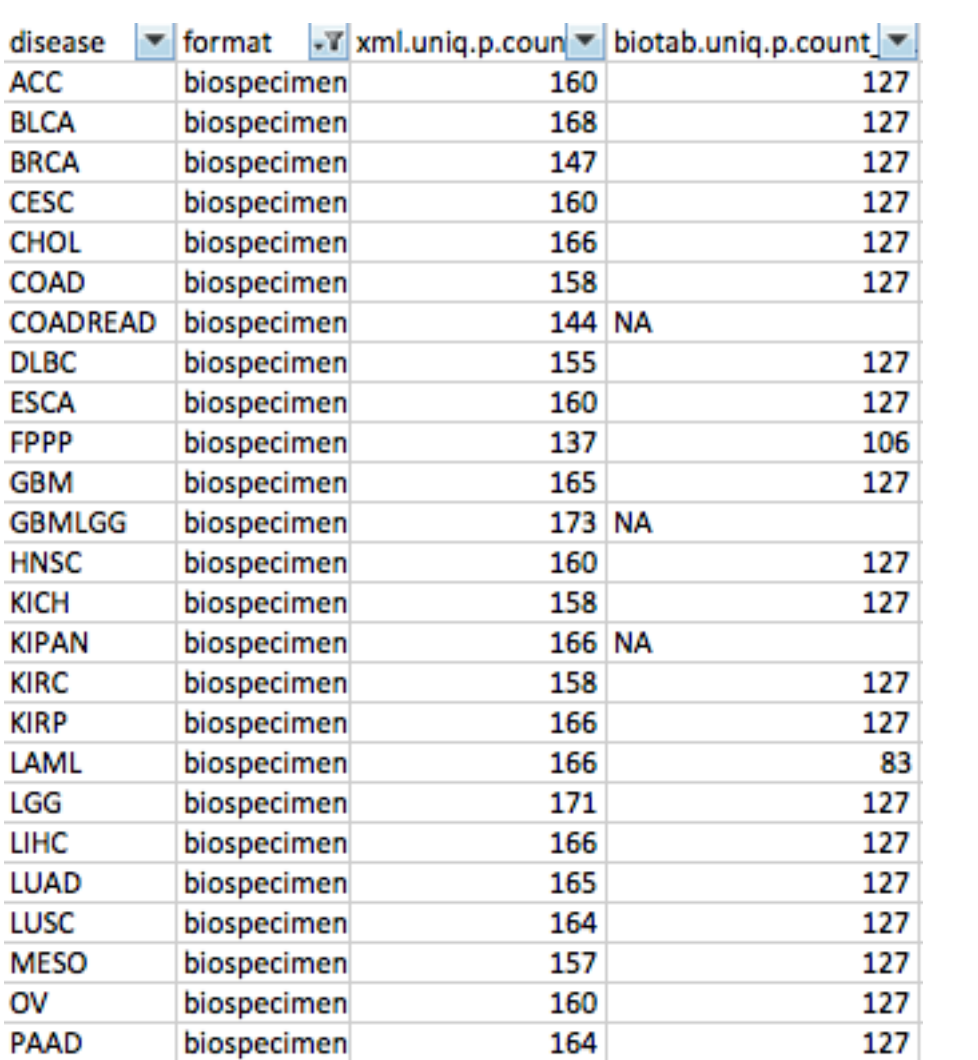

#### In XML data

#### : It is hard to sort the multiple data in chronological order

"patient.follow\_ups.follow\_up-2.new\_tumor\_events.new\_tumor\_event.<mark>additional\_pharmaceutical\_therapy</mark>" [1] "patient.follow\_ups.follow\_up-3.new\_tumor\_events.new\_tumor\_event.<mark>additional\_pharmaceutical\_therapy</mark>" [2] "patient.follow\_ups.follow\_up-4.new\_tumor\_events.new\_tumor\_event.<mark>additional\_pharmaceutical\_therapy</mark>" [3] "patient.follow\_ups.follow\_up-5.new\_tumor\_events.new\_tumor\_event.<mark>additional\_pharmaceutical\_therapy</mark>"  $[4]$ "patient.follow\_ups.follow\_up.new\_tumor\_events.new\_tumor\_event-2.<mark>additional\_pharmaceutical\_therapy</mark>"  $[5]$  $E61$ "patient.follow\_ups.follow\_up.new\_tumor\_events.new\_tumor\_event-3.additional\_pharmaceutical\_therapy" "patient.follow\_ups.follow\_up.new\_tumor\_events.new\_tumor\_event-4.<mark>additional\_pharmaceutical\_therapy</mark>"  $[7]$ "patient.follow\_ups.follow\_up.new\_tumor\_events.new\_tumor\_event-5.<mark>additional\_pharmaceutical\_therapy</mark>"  $[8]$  $[9]$ "patient.follow\_ups.follow\_up.new\_tumor\_events.new\_tumor\_event-6.<mark>additional\_pharmaceutical\_therapy</mark>" "patient.follow\_ups.follow\_up.new\_tumor\_events.new\_tumor\_event-7.<mark>additional\_pharmaceutical\_therapy</mark>" [10] "patient.follow\_ups.follow\_up.new\_tumor\_events.new\_tumor\_event-8.<mark>additional\_pharmaceutical\_therapy</mark>" [11] "patient.follow\_ups.follow\_up.new\_tumor\_events.new\_tumor\_event.<mark>additional\_pharmaceutical\_therapy</mark>"  $\lceil 12 \rceil$  $[13]$ "patient.new\_tumor\_events.new\_tumor\_event-2.additional\_pharmaceutical\_therapy" "patient.new\_tumor\_events.new\_tumor\_event-3.<mark>additional\_pharmaceutical\_therapy</mark>"  $[14]$ "patient.new\_tumor\_events.new\_tumor\_event-4.<mark>additional\_pharmaceutical\_therapy</mark>"  $[15]$ "patient:new\_tumor\_events.new\_tumor\_event-5.<mark>additional\_pharmaceutical\_therapy</mark>"  $\Gamma$ 161 "patient.new\_tumor\_events.new\_tumor\_event-6.additional\_pharmaceutical\_therapy"  $[17]$ [18] "patient.new\_tumor\_events.new\_tumor\_event.<mark>additional\_pharmaceutical\_therapy</mark>"

#### In BioTab data

### : there is no multiple versions and two CDE groups(\*.nte.txt) have the parameter.

nationwidechildrens.org\_clinical\_follow\_up\_v4.0\_nte\_sarc.txt

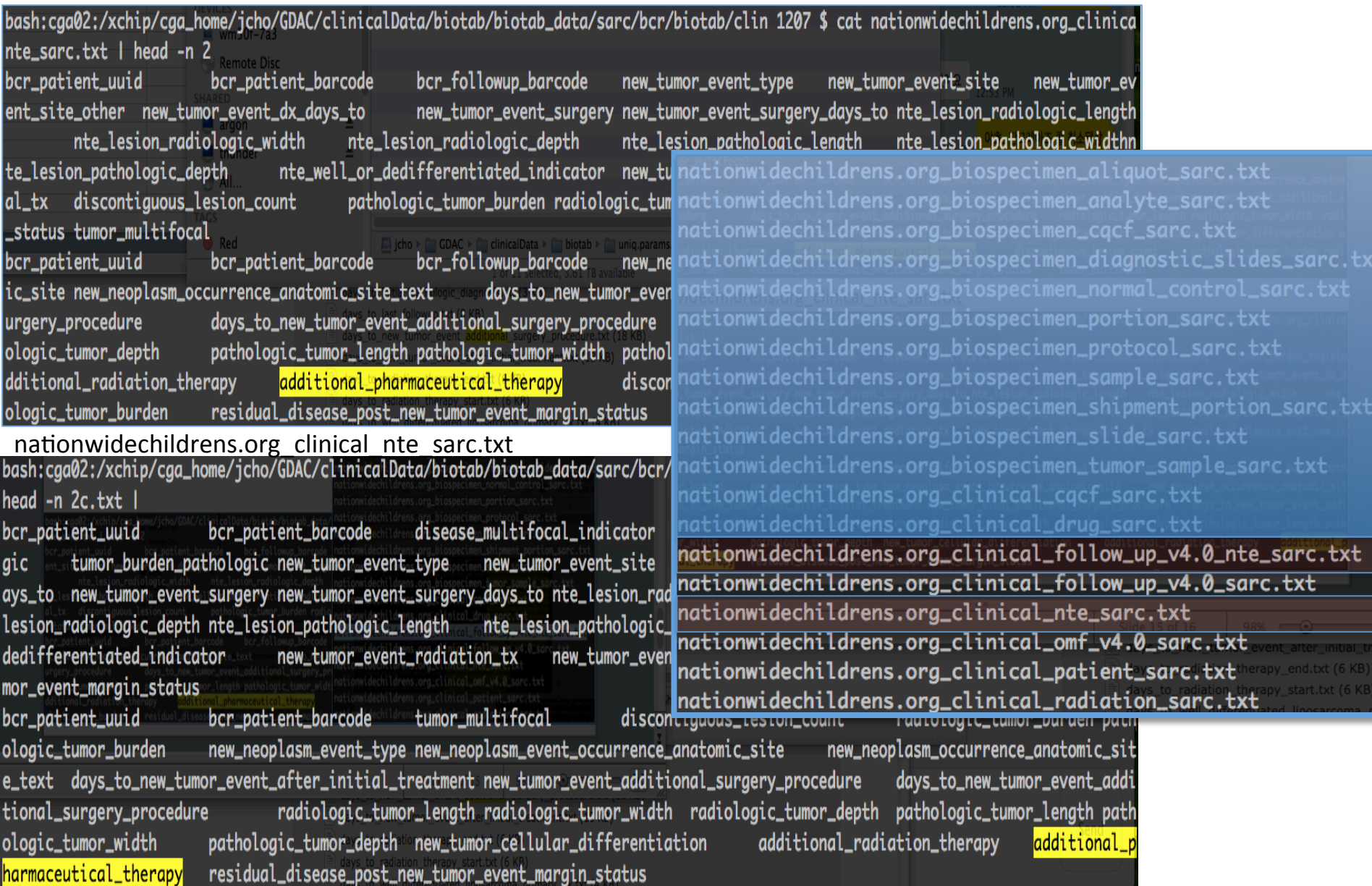

#### In BioTab data

: the \*nte (new tumor event) CDE groups have multiple 'additional pharmaceutical\_therapy'.

#### nationwidechildrens.org\_clinical\_follow\_up\_v4.0\_nte\_sarc.txt

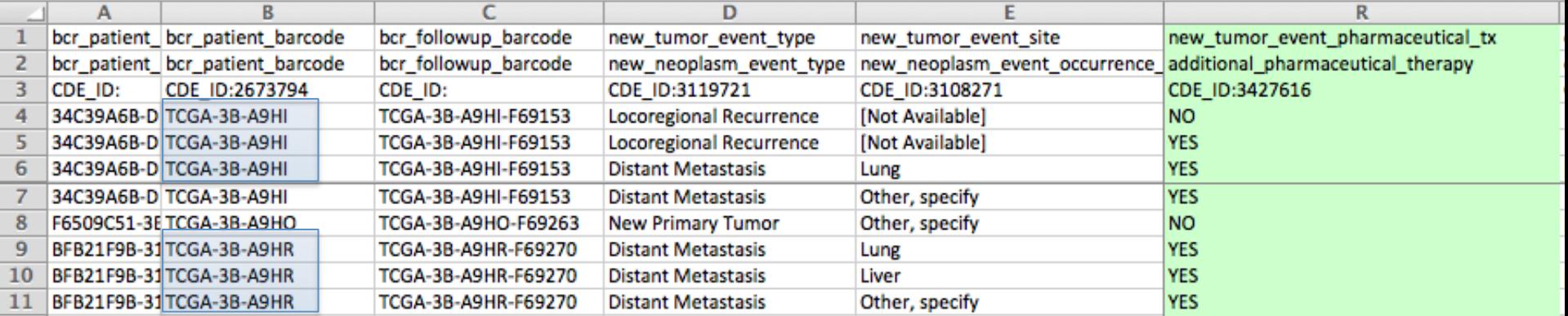

#### nationwidechildrens.org\_clinical\_nte\_sarc.txt

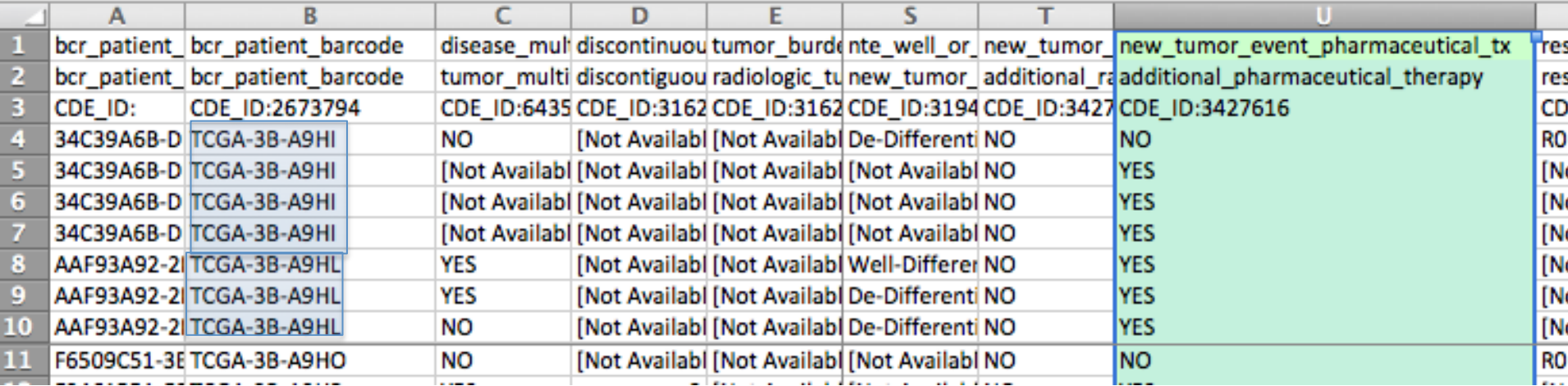

### **How to use BioTab data**

#### Biotab data usage in CHOL AWG

: They use only few CDE groups for analysis.

Not used? Files » TCGA live » TCHOL » inationwidechildrens.org\_biospecimen\_aliquot\_chol.txt nationwidechildrens.org\_biospecimen\_analyte\_chol.txt bio  $\vartriangle$ **CDE** groups nationwidechildrens.org\_biospecimen\_cacf\_chol.txt Conditions Synapse ID: syn2671816 nationwidechildrens.org\_biospecimen\_diaanostic\_slides\_chol.txt nationwidechildrens.org\_biospecimen\_normal\_control\_chol.txt **Name** nationwidechildrens.org\_biospecimen\_<mark>portion\_chol.txt</mark> nationwidechildrens.org\_biospecimen\_protocol\_chol.txt nationwidechildrens.org CHOL biolaliquot.tsv nationwidechildrens.org\_biospecimen\_<u>sample\_chol.txt</u> nationwidechildrens.org CHOL bio analyte tsv nationwidechildrens.org\_biospecimen\_shipment\_portion\_chol.txt nationwidechildrens.org\_biospecimen\_<u>slide\_chol.txt</u> nationwidechildrens.org\_CHOL\_bio.drug.tsv nationwidechildrens.org\_biospecimen\_tumor\_sample\_chol.txt\_ nationwidechildrens.org\_CHOL\_bio<mark>.followup</mark>.tsvnationwidechildrens.org\_clinical\_cqcf\_chol.txt nationwidechildrens.org\_clinical\_drug\_chol.txt nationwidechildrens.org CHOL bio patient.tsv nationwidechildrens.org\_clinical\_|follow\_up\_v4.0\_chol.txt nationwidechildrens.org\_clinical\_follow\_up\_v4.0\_nte\_chol.txt nationwidechildrens.org CHOL bio.portion.tsv nationwidechildrens.org\_clinical\_nte\_chol.txt nationwidechildrens.org CHOL bio radiation.ts nationwidechildrens.org\_clinical\_<u>omf\_v4.0\_chol</u>,txt  $2015 - 0...$ PM nationwidechildrens.org\_clinical\_<u>patient\_chol.txt</u> nationwidechildrens.org CHOL bio sample tsv nationwidechildrens.org\_clinical\_<u>radiation\_chol.tx</u>t

: For the picker pipeline,

only parameters in CDE groups of drug, follow up, patient, radiation are proper for correlation analysis.

Compared to BioTab data, xml data doesn't categorize the parameters by the groups and are mixed up.

Params in CDE groups of sample, portion, aliquot, analyte: not proper for correlation analysis

#### Sample

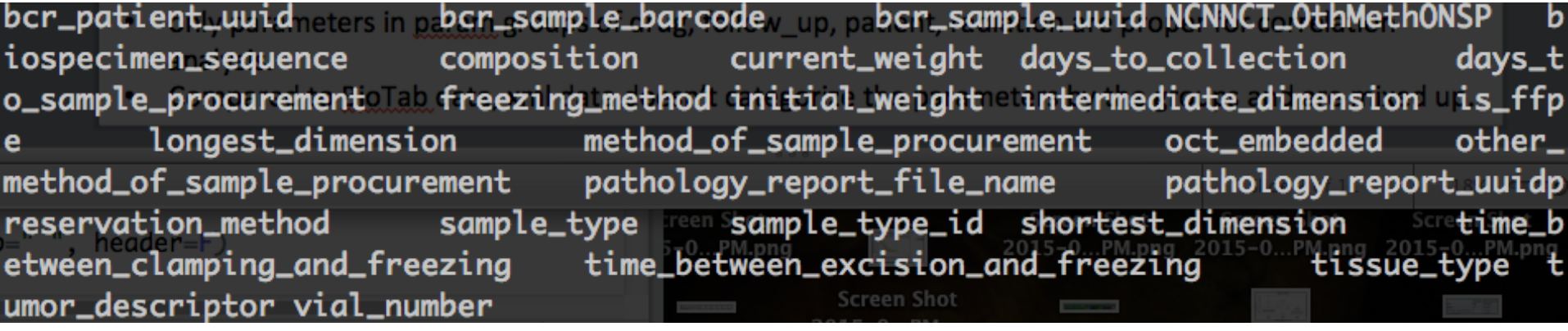

#### portion

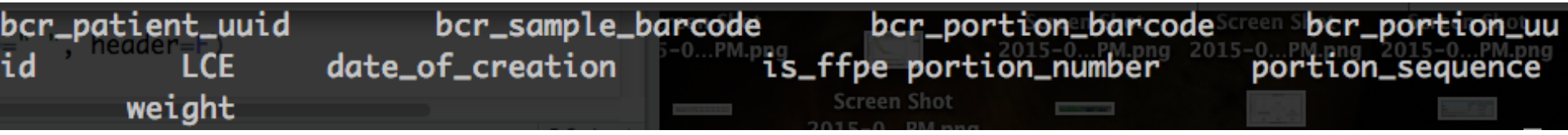

### aliquot

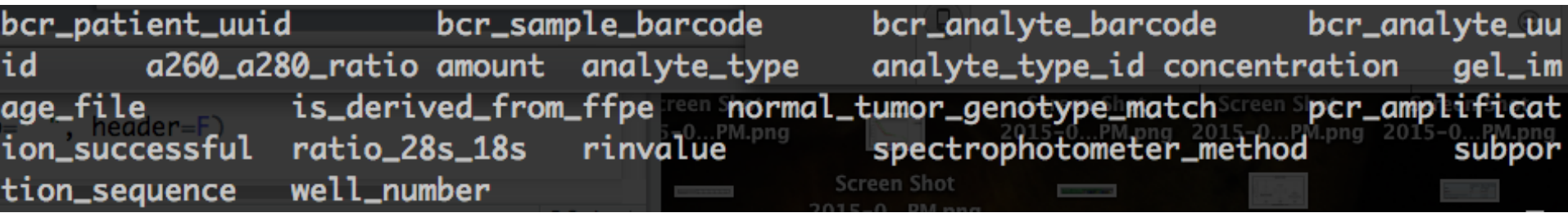

## analyte

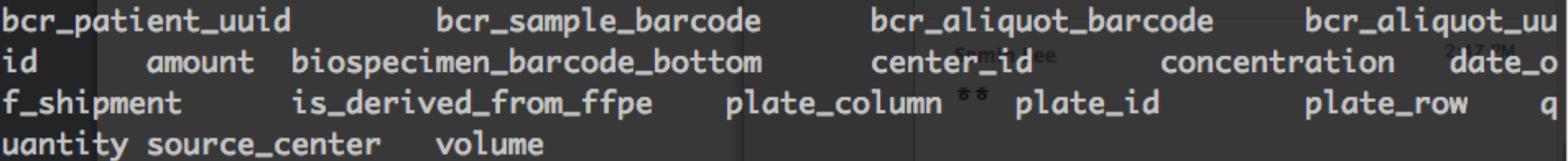

#### BioTab format table for all diseases

- BioTab data files saved in .txt by different parameter groups.
- CDE groups in yellow color are mostly useful for correlation analysis.
- XML data parameters are not grouped and mixed up so providing all CDEs leads meaningless parameters to be used in correlation analysis.
- Only parameters in CDE groups of drug, follow\_up, patient, radiation are proper for correlation analysis.

# Total 18 CDE groups

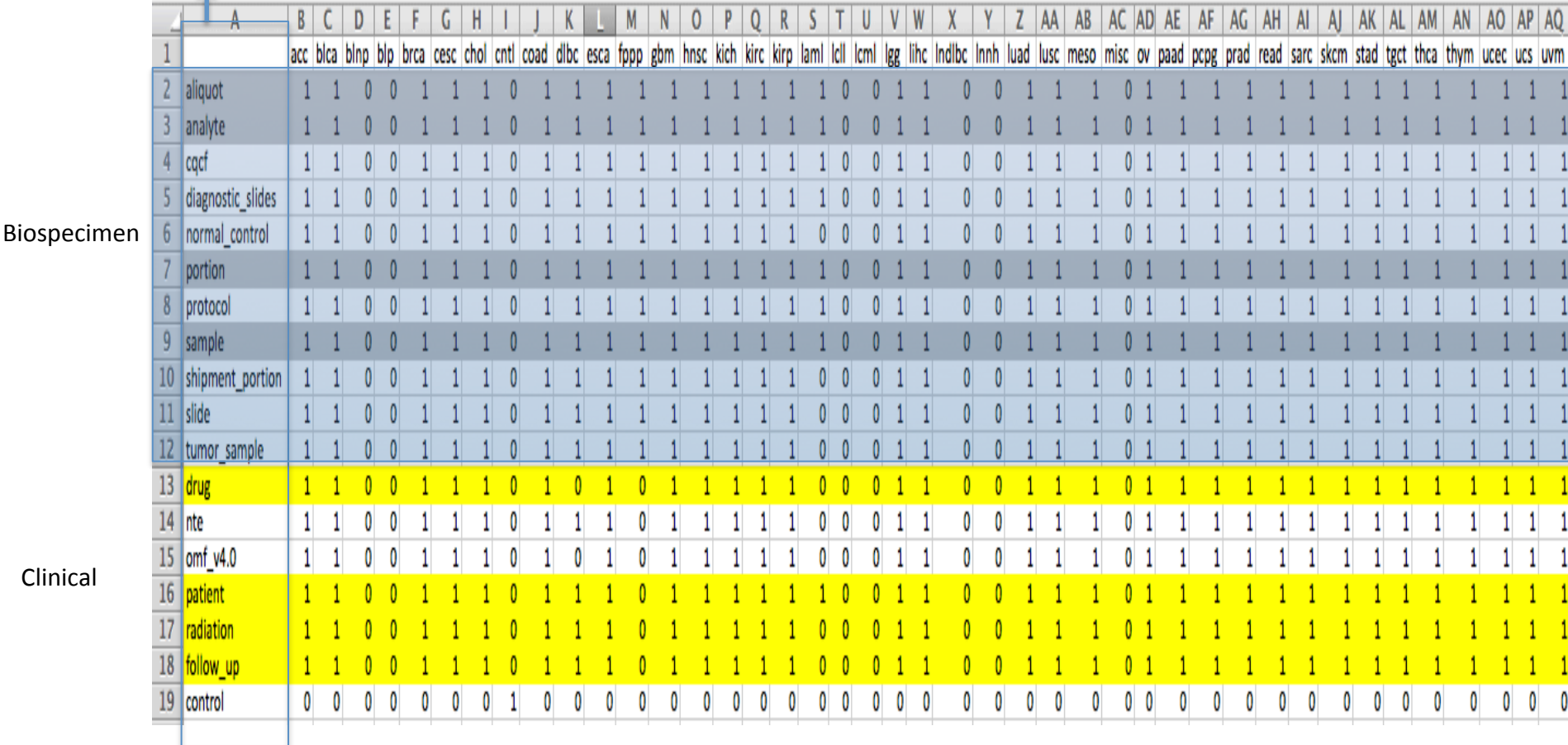

# **June 15, 2015**

- 1. Welcome Tim
- 2. iCoMut for RAS pathway: status?
	- a. check integration-at present there are aggregate failures
- 3. iCoMut for SARC run: presentation deferred until next week, but still have legwork to do
- 4. Review & parcel out unanswered GDAC list questions
- 5. Review CompBio projects:
	- a. Update clinical pipelines to potentially use BioTAB, and reveal ALL clinical parameters--not just picked.
	- b. Recent / Upcoming AWG runs:
		- i. PAAD:
		- ii. CHOL:
	- c. Bayesian NMF
	- d. MGH: horizon?
	- e. More?
- 6. Revisit prioritizing next 6-12 month dev window
	- f. Where would Sam fit?
- viewGene widget REFs:

# **June 1, 2015**

lisease cohorts with no RSEM values

- 6. iCoMut for RAS pathway
- 7. Clinical data:
	- a. why continue to use XML over biotab?
	- b. Per Gordon: XML was preferred over biotab because
		- i. it's the source data
		- ii. from which biotab was generated (by DCC)
		- iii. and biotab was more buggy
		- iv. and it comes in packages of 5-6 files per cohort, which was harder to merge
	- c. we need to provide ALL of clinical, not just our picked subset

# Clinical data update agenda - 2015

- All clinical features
	- current xml data
	- $-$  BioTab data
	- $\Rightarrow$  Will try BioTab first and then will compare with xml.
- Up-to-date data
	- $-$  There are more parameters in followup data versioned (see slide 7)
	- $\Rightarrow$  Will update pipeline, SelectionFileGenerator for all followup parameters such as radiation\_therapy.
- BioTab data
	- $-$  XML: 3 txt files generated from the dicer running XML parser
	- BioTab: Can BioTab also be generated from the dicer? (Not yet)
	- => Will check if BioTab can be added in a parameter in Clinical\_Merger.
- MSI data
	- $-$  According to Gordon's email (see next slide 4), there are CDE groups unprocessed having MSI data.
	- => Will skipped them as our dicer doesn't work for them.

> Gordon recently reported that he found new data type having MSI info and the data type was not processed due to ingestor failures during the 2014 10 06 GDAC ops meeting.

> According to Gordon, the new data types are as below.

> The files live here:

> 3:24pm gsaksena@voncotator2-dev /xchip/gdac\_data/dcc\_mirror3/platform\_link \$ ls -1 \*micro\*

cacc nationwidechildrens.org microsat i fragment analysis anonymous@ > coad nationwidechildrens.org microsat i fragment analysis  $tcga4yeo@$ > coad cacc nationwidechildrens.org microsat i fragment analysis anonymous@ > read cacc nationwidechildrens.org fragment analysis  $tcga4yeo@$ > read microsat i cacc nationwidechildrens.org microsat i fragment analysis > stad anonymous@ cacc > stad nationwidechildrens.org microsat i fragment analysis  $tcga4yeo@$ cacc > ucec\_cgcc\_nationwidechildrens.org fragment analysis microsat i anonymous@ fragment analysis  $tcga4yeo@$ > ucec cacc nationwidechildrens.org microsat i > ucs cgcc nationwidechildrens.org microsat i fragment analysis anonymous@ > ucs cgcc nationwidechildrens.org microsat i fragment analysis  $tcga4yeo@$ > The corresponding unprocessed flags from the dicer are here, which indicates the ingester

is ignoring this data type:

> 3:27pm gsaksena@cga-cdkn2a /xchip/gdac\_data/normalized/sdrf\_cache \$ ls -1 \*unprocessed

> nationwidechildrens.org COAD.microsat i.mage-tab.1.6.0. txt.unprocessed

> nationwidechildrens.org READ.microsat i.mage-tab.1.7.0. txt.unprocessed

> nationwidechildrens.org STAD.microsat i.mage-tab.1.0.0.txt.unprocessed > nationwidechildrens.org UCEC.microsat i.mage-tab.1.6.0. txt.unprocessed

> nationwidechildrens.org\_UCS.microsat\_i.mage-tab.1.0.0.txt.unprocessed

# (Current) MSI data obtained from the Merge\_Clinical in stddata run

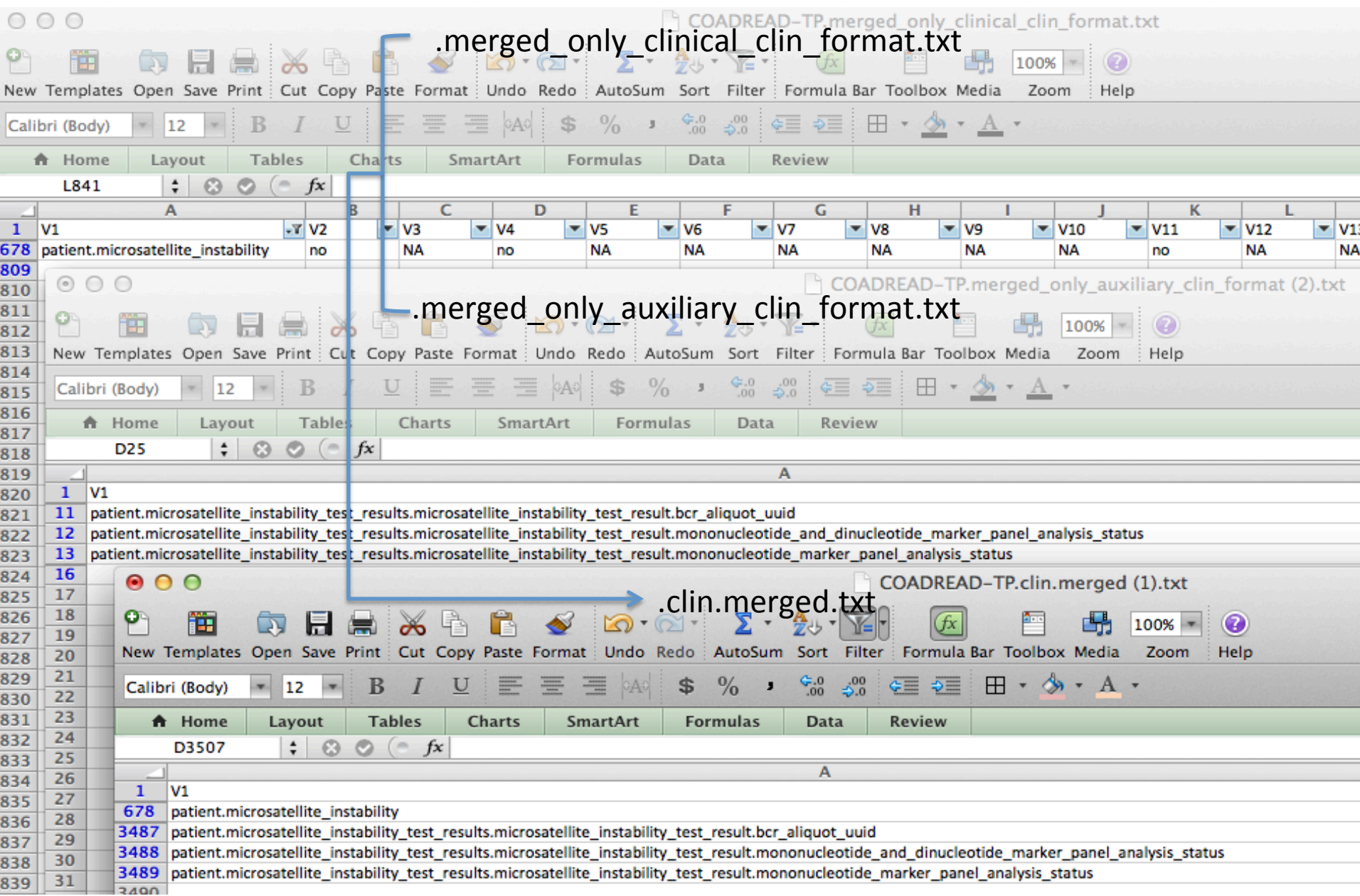

# **Parameters**

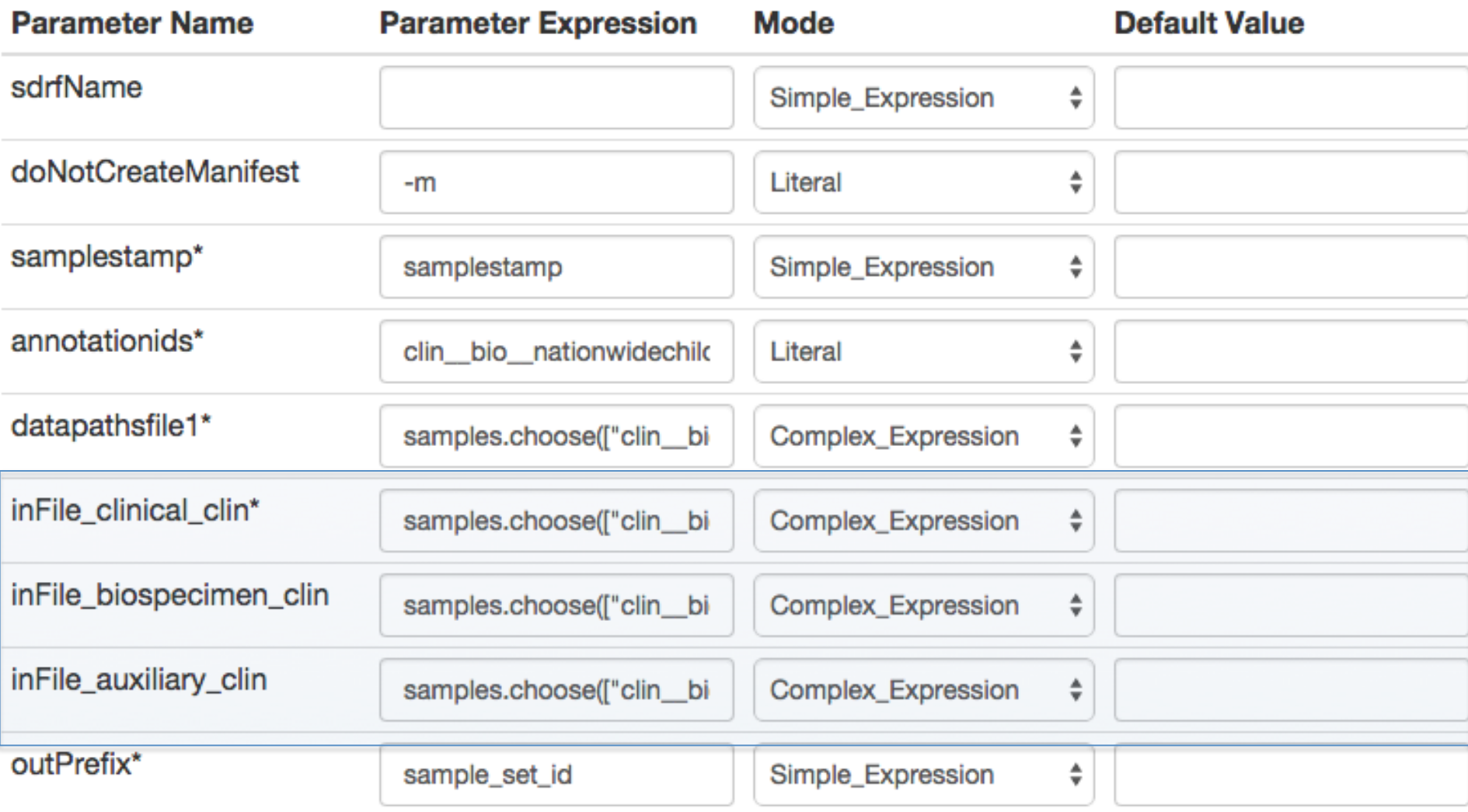

Additional parameters?

### XML data - **'Vital status parameters'** in the PAAD-TP.clin.merged.txt

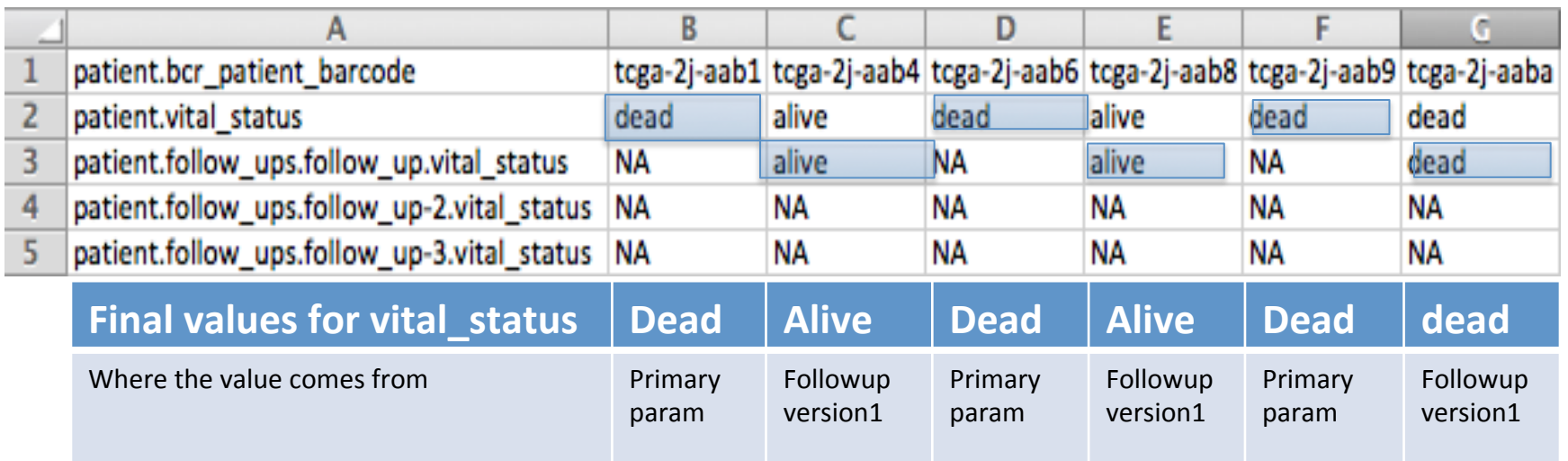

- As seen in the table above,
- 1. Using the latest followup version 3 is not correct
- 2. Using only one of versions is not correct
- 3. NA in the latest version followup data means there is no update from the previous version.
- 4. Thus, data values should be the combination of all versions.
- 5. Also, It is not helpful to use the DCC upload date parameter to pick up the latest followup because the values are NA if there is no change from the previous version.

=> For the AWG run generator, recommend to check if there are new version of followup data appeared in the .clin.merged.txt

#### XML data - **'Radiaton\_therapy parameters'** in the COADREAD-TP.clin.merged.txt

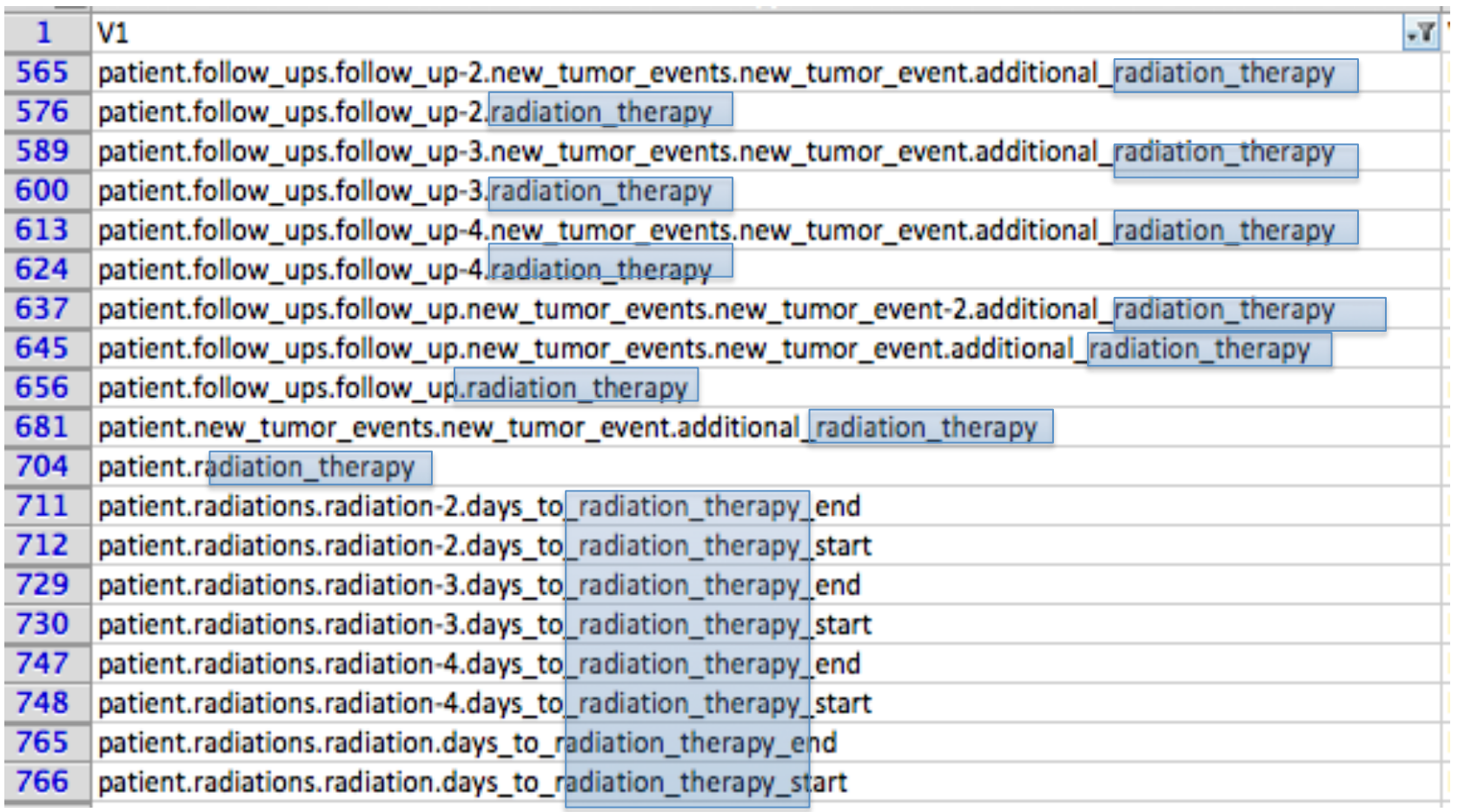

- Here, followup version 4 is the latest version but the version number is not chronological order. Our SelectionFileGenerator and All\_CDEs\_Parser check all values of each parameter and assign the latest value.

XML data - "additional phamaceutical therapy"

#### $\#**$  CASE1. How to order ??  $**\#$

patient.follow\_ups.follow\_up-2.new\_tumor\_events.new\_tumor\_event.additional\_pharmaceutical\_therapy patient.follow\_ups.follow\_up-3.new\_tumor\_events.new\_tumor\_event.additional\_pharmaceutical\_therapy patient.follow\_ups.follow\_up-4.new\_tumor\_events.new\_tumor\_event.additional\_pharmaceutical\_therapy patient.follow\_ups.follow\_up.new\_tumor\_events.new\_tumor\_event-2.additional\_pharmaceutical\_therapy patient.follow\_ups.follow\_up.new\_tumor\_events.new\_tumor\_event.additional\_pharmaceutical\_therapy patient.new\_tumor\_events.new\_tumor\_event.additional\_pharmaceutical\_therapy

#### Is there follow\_up nodes? yes

- -> find the follow\_up nodes
- 1. find a node not matched with "follow\_up"
- 2. find matches with ".follow\_up."
	- \* Is there multiple matches?
		- -> find the uppderNdoe
	- 2.1. find matches with ".upperNode."
	- 2.2. find matches with ".upperNode-#."
- 3. find matches with ".follow\_up-#."

XML data - "days\_to\_radiation\_therapy\_start"

#### $\#**$  CASE2. How to order ?? \*\* #

patient.radiations.radiation-2.days\_to\_radiation\_therapy\_start patient.radiations.radiation-3.days\_to\_radiation\_therapy\_start patient.radiations.radiation-4.days\_to\_radiation\_therapy\_start patient.radiations.radiation.days\_to\_radiation\_therapy\_start

- Is there follow\_up nodes? no
- $\rightarrow$  find the upperNode
- 1. fidn matches with ".upperNode."
- 2. find matches with ".upperNode-#."

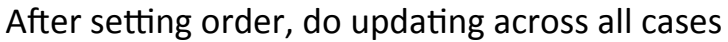

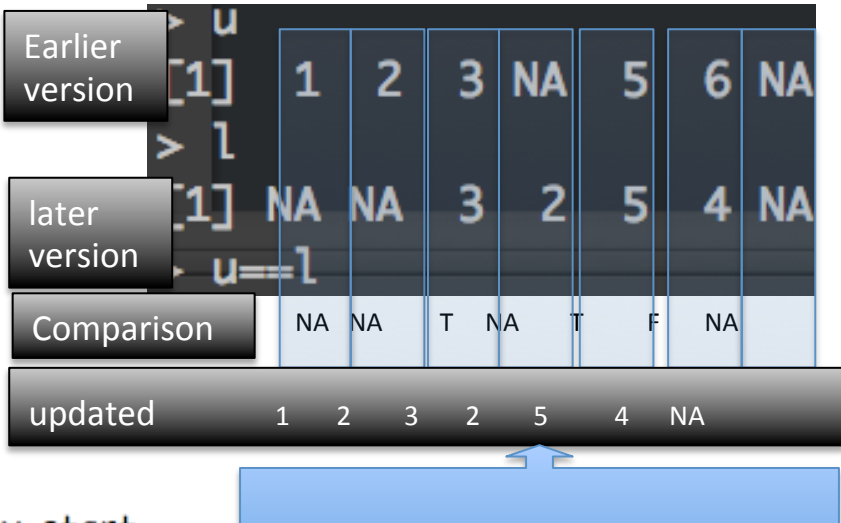

If F: override If(earlier is NA) : override else remain